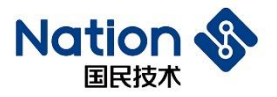

www.nationstech.com

使用指南

# **UG\_N32G031** 系列 **BOOT** 使用指南 **V1.1.0**

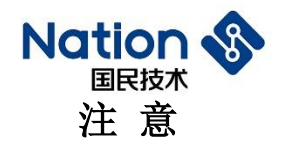

这是国民技术不便于披露的文件,它包含一些保密的信息。在没 有签订任何保密协议前或者在国民技术单方面要求的情况下请归还 于国民技术。任何非国民技术委托人不得使用或者参考该文件。

如果你得到了这份文件,请注意:

- 不得公开文档内容
- 不得转载全部或部分文档内容
- 不得修改全部或部分文档内容

在以下情况这份文件必须销毁

- 国民技术已经提供更新的版本
- 未签订保密协议或者保密协议已经过期
- 受委托人离职

## 给我们的客户

我们一直在不断的改进我们的产品及说明文档的品质。我们努力 保证这份文档的说明是准确的,但也可能存在一些我们未曾发现的失 误。如果您发现了文档中有任何疑问或错失的地方请及时联系我们。 您的理解及支持将使得这份文档更加完善。

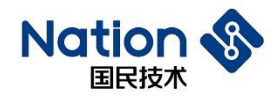

# 目录

<span id="page-2-0"></span>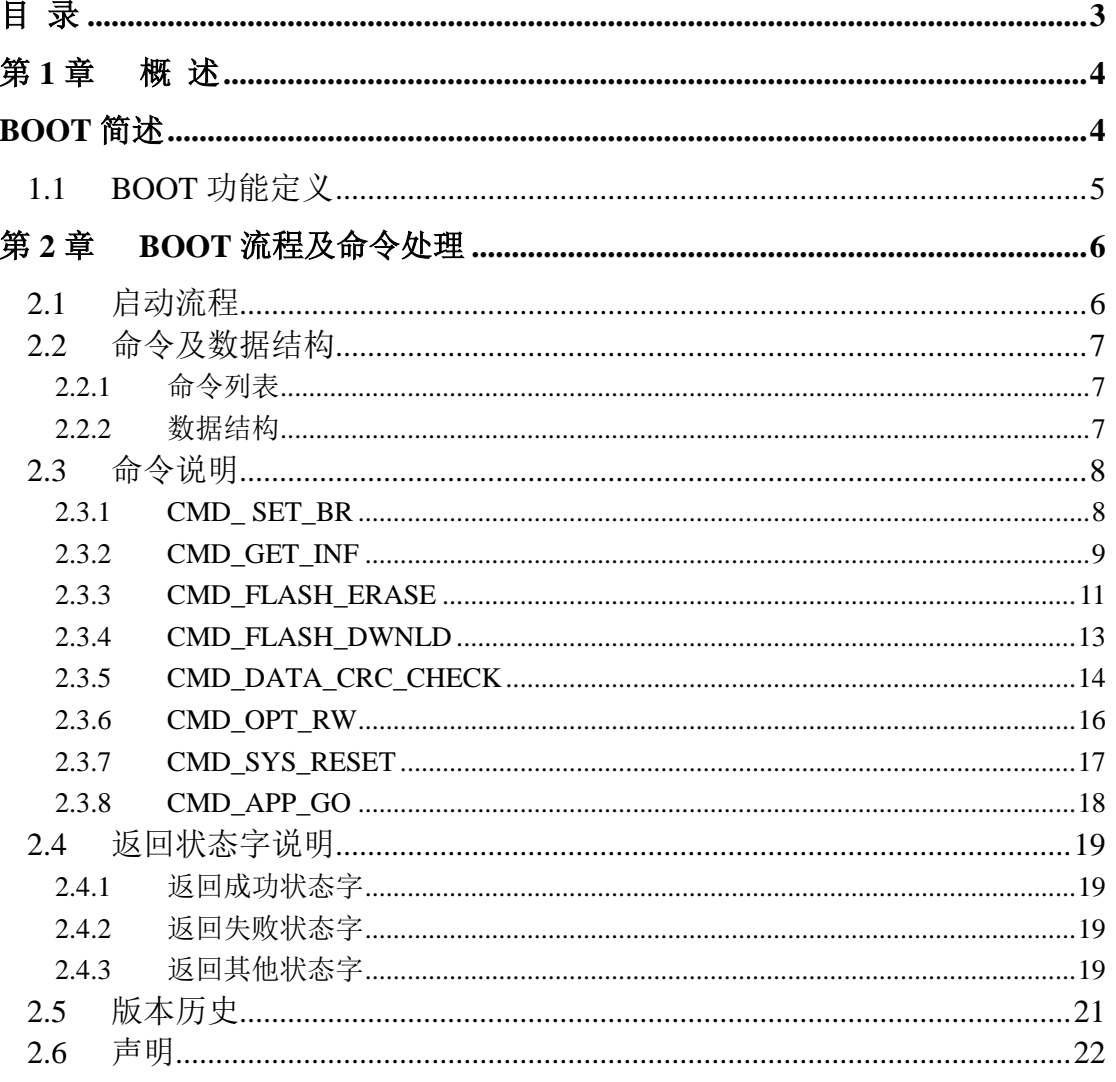

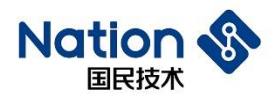

# <span id="page-3-0"></span>**1.** 概 述

# <span id="page-3-1"></span>**BOOT** 简述

芯片的固件程序即 BOOT 主要提供用户程序下载,API 等功能。

本文档详细描述了 N32G031 系列芯片 BOOT 的功能、实现及使用介绍。 N32G031 系列芯片的 FLASH 存储区最大为 64KB, BOOT 存储区大小为 3KB, 使用 SRAM 8KB。

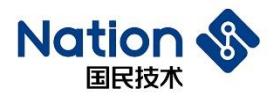

## <span id="page-4-0"></span>**1.1 BOOT** 功能定义

- 用户程序下载功能
	- 支持 USART (USART1, 使用 GPIO 为 PA9 TX、PA10 RX, 初始 波特率默认为 9600,支持波特率指令设置,支持的波特率 4800、 9600、14400、19200、38400、57600、115200、128000、256000、 576000、923076);
	- 支持下载数据 CRC32 校验;
	- 支持软件复位芯片操作;
	- 支持跳转到用户程序操作。

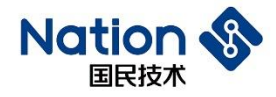

# <span id="page-5-0"></span>**2. BOOT** 流程及命令处理

N32G031 系列芯片的固件程序 BOOT,支持通过 USART 接口下载用户程序 和数据。下面阐述相关命令处理流程。

## <span id="page-5-1"></span>**2.1** 启动流程

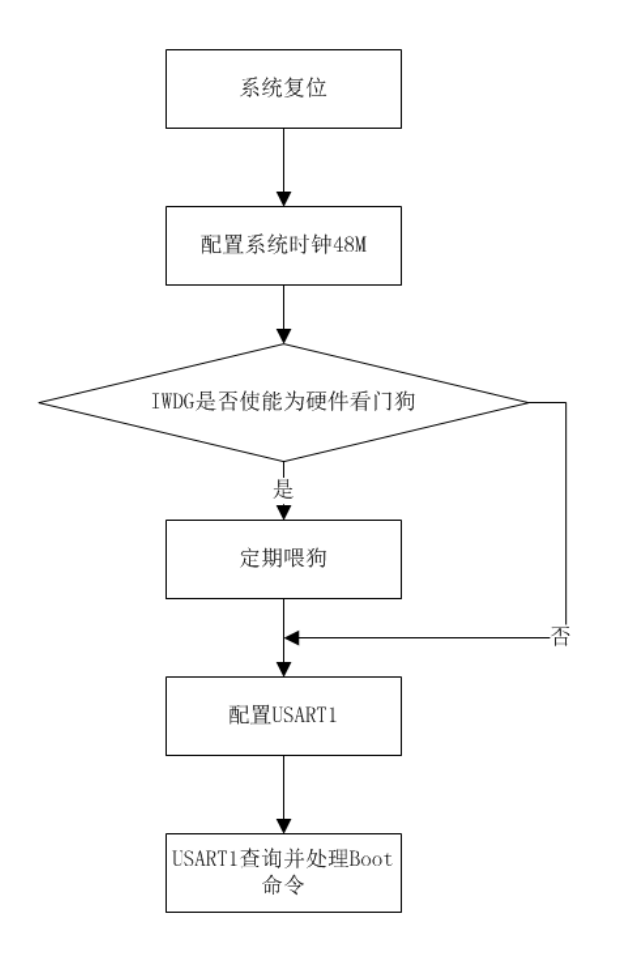

Figure2.1 Boot 启动流程图

串口启动流程:

- 1)默认初始波特率为 9600bps,上位机以 9600bps 根据用户设置的波特率(例如 115200bps), 用命令 CMD\_SET\_BR 将用户设置的波特率发送给芯片;
- 2)芯片接收到 CMD\_SET\_BR 后应答回复, 再将串口的波特率设置为用户设置的值(例如 115200bps);
- 3)上位机将串口波特率设置为用户设置的值(例如 115200bps),再接着正常通讯;

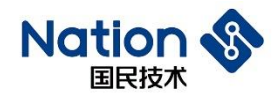

## <span id="page-6-0"></span>**2.2** 命令及数据结构

## <span id="page-6-1"></span>**2.2.1** 命令列表

#### Table2.1 命令定义

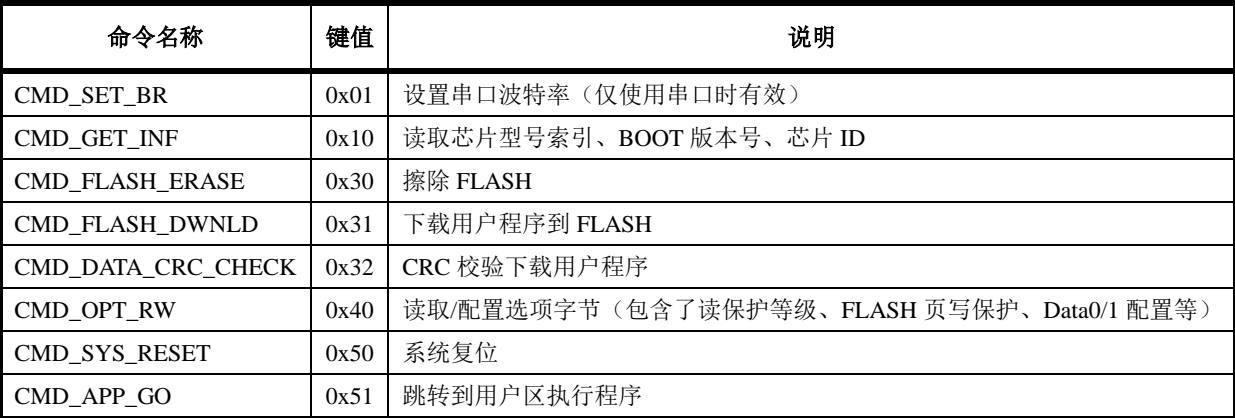

#### <span id="page-6-2"></span>**2.2.2** 数据结构

这里介绍下文阐述中的一些约定,其中,"<>"代表必须包含的字段,"()"代 表根据参数不同包含的字段。

#### 上下层指令数据结构

1、上层指令结构:

 $\langle$ CMD H + CMD L + LEN + Par $>$  + (DAT).

CMD\_H 代表一级命令字段,CMD\_L 代表二级命令字段;LEN 代表发送数 据长度; Par 代表 4 个字节命令参数; DAT 代表上层指令往下层发送的具体数据;

2、下层应答结构:

 $<$  CMD H + CMD L + LEN > + (DAT) +  $<$ CR1+CR2>.

CMD\_H 代表一级命令字段,CMD\_L 代表二级命令字段,下层的命令字段 和对应上层的命令字段相同;LEN 代表发送数据长度;DAT 代表下层向上层应 答的具体数据;CR1+CR2 代表向上层返回的指令执行结果,若上层发送命令一 级、二级命令字段不属于任何命令, BOOT 回复 CR1=0xBB, CR2 = 0xCC。

#### 串口支持的命令数据结构:

1、上位机下发上层指令:

7

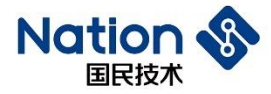

 $STA1 + STA2 + \{\pm \overline{E} \cdot \overline{E} \Leftrightarrow \pm \overline{E} \wedge \overline{E} \}$ 

STA1 和 STA2 是串口发送命令的起始字节, STA1=0xAA, STA2=0x55。用 于芯片识别上位机发送串口数据流。

XOR 代表之前命令字节的异或运算值(STA1 + STA2 + {上层指令结构})。

2、上位机接收下层应答:

STA1 + STA2 + {下层应答结构} + XOR。

STA1 和 STA2 是串口发送命令的起始字节, STA1=0xAA, STA2=0x55。用 于上位机识别芯片发送串口数据流

XOR 代表之前命令字节的异或运算值(STA1 + STA2 + {下层应答结构})。 注:在 *BOOT V1.0* 的版本(获取版本信息命令见章节 *[2.3.2](#page-8-0)*),异或运算不对 *CR2* 运算,只对 *CR2* 前面的字节进行运算, 即(*STA1 + STA2 + {< CMD\_H + CMD\_L + LEN > + (DAT) + <CR1 >}*)。

## <span id="page-7-1"></span><span id="page-7-0"></span>**2.3** 命令说明

#### **2.3.1 CMD\_ SET\_BR**

该命令用修改串口波特率。

#### 上层指令**:**

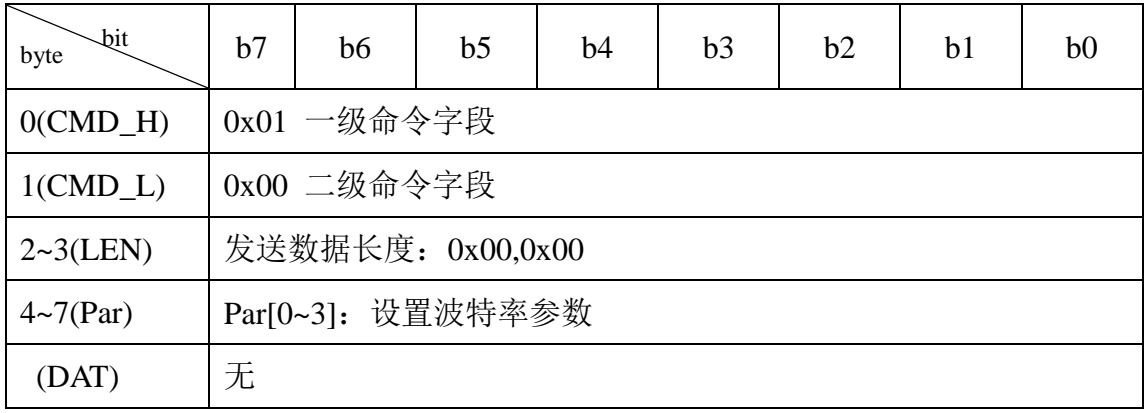

#### ● Par[0~3], 串口波特率可设置典型值;

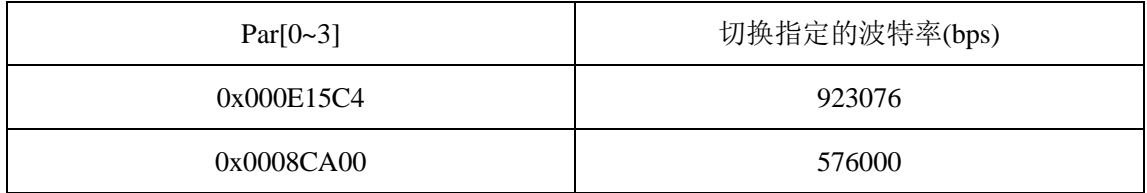

国民技术股份有限公司 Nations Technologies Inc. 地址: 深圳市南山区高新北区宝深路 109 号国民技术大厦 电话: +86-755-86309900 传真: +86-755-86169100 邮箱: info@nationstech.com 邮编: 518057

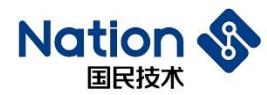

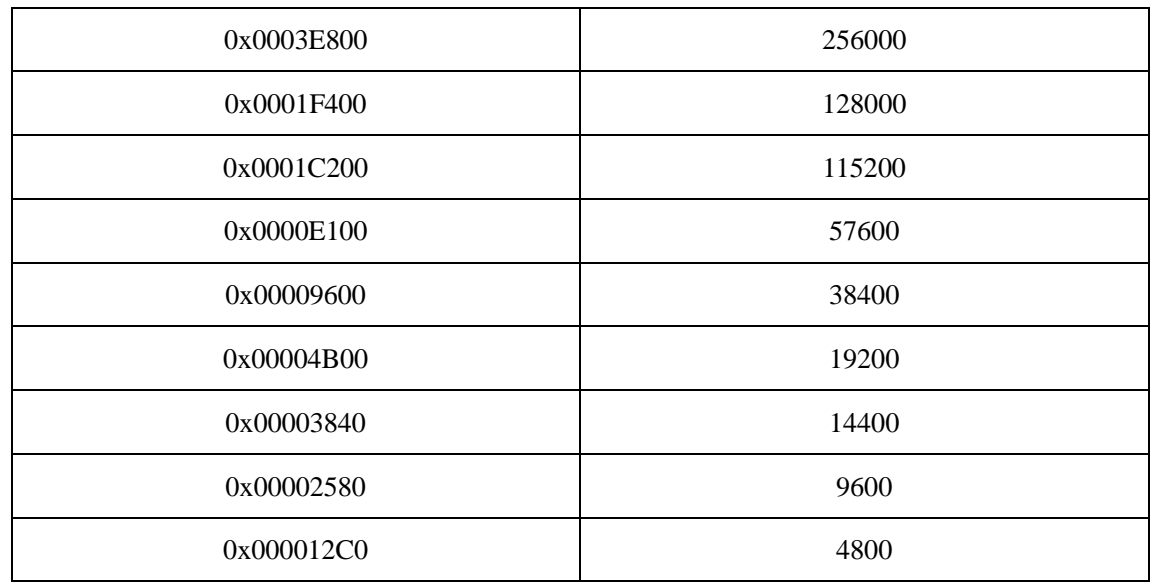

● 保留值: 0x00;

## 底层应答:

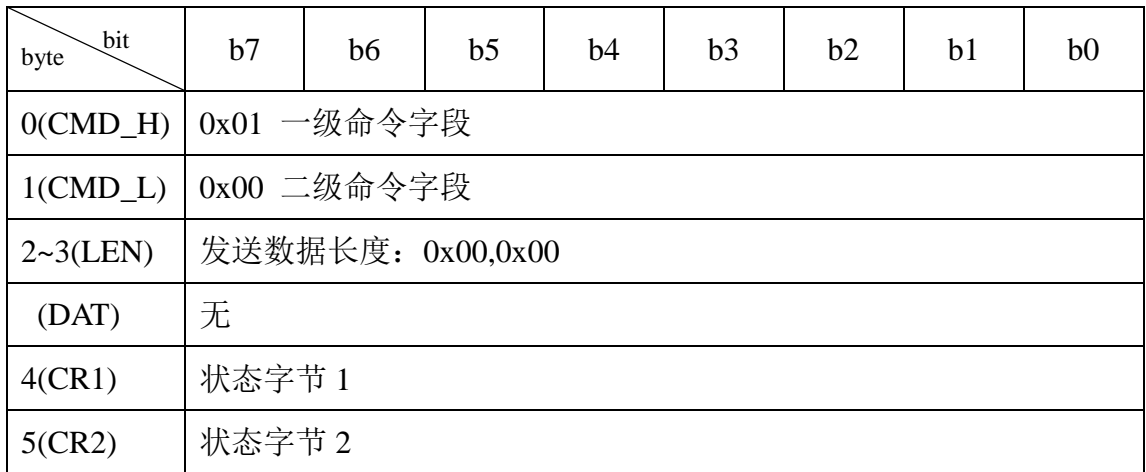

● 状态字节(CR1、CR2)根据命令执行情况分为:

1. 返回成功:状态标志位(0xA0、0x00)。

2. 返回失败: 状态标志位(0xB0、0x00)。

## <span id="page-8-0"></span>**2.3.2 CMD\_GET\_INF**

该命令提供的功能是读取 BOOT 版本号、芯片型号索引、芯片 ID 共 3 种信 息。

### 上层指令:

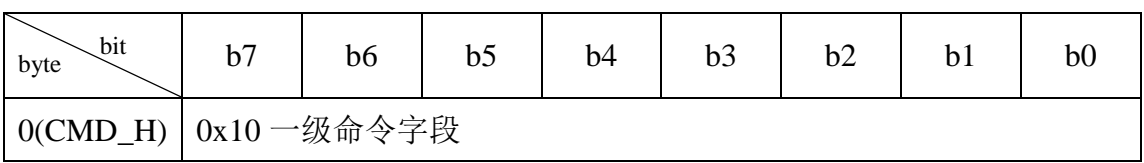

国民技术股份有限公司 Nations Technologies Inc. 地址: 深圳市南山区高新北区宝深路 109 号国民技术大厦 电话: +86-755-86309900 传真: +86-755-86169100 邮箱: info@nationstech.com 邮编: 518057

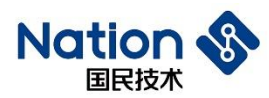

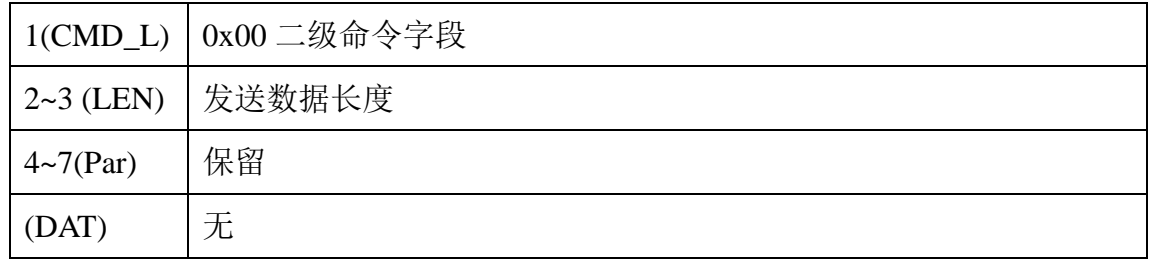

● 保留值: 0x00。

● LEN 发送数据长度: 0x00(LEN[0])、0x00(LEN[1]), LEN = LEN[0]  $+(LEN[1]\ll8)$ .

底层应答:

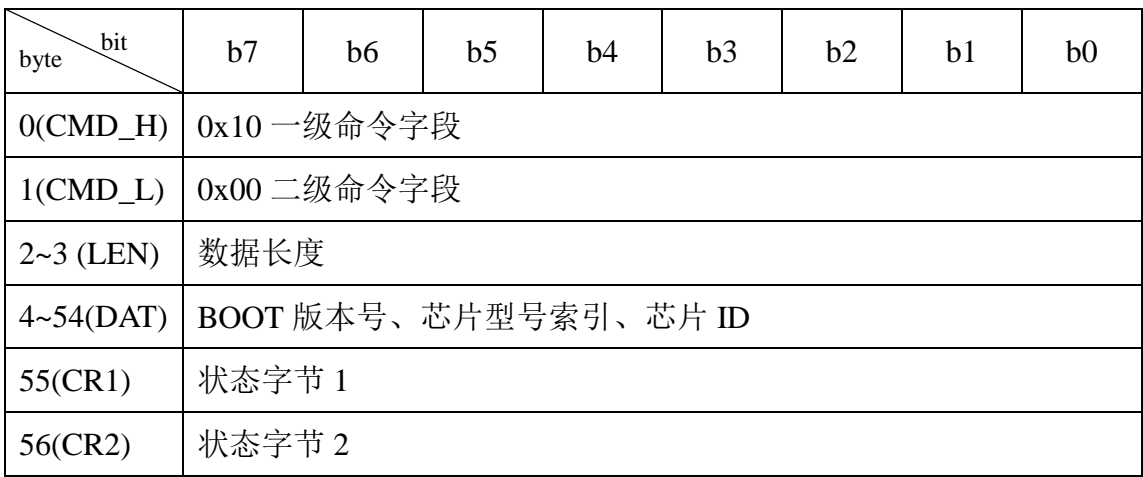

● 过程字节(CMD\_H)和上层指令中的(CMD\_H)对应。

● LEN 是数据长度: 0x33(LEN[0])、0x00(LEN[1]), LEN = LEN[0] +  $(LEN[1] < 8)$ .

- DAT[0]: 0x01, 预留位
- DAT[1]  $0xXY$ , BOOT 版本号(BCD 码)
- DAT[2]: BOOT 命令集版本
- $\bullet$  DAT[3~50] 48Byte
	- 1. DAT[3~18]: 16Byte UCID (UCID 的详细定义见用户手册);
	- 2. DAT[19~30]: 12Byte Chip ID(UID) (UID 的详细定义见用户手册);
	- 3. DAT[31~34]: 4Byte DBGMCU\_IDCODE (DBGMCU\_IDCODE 的详 细定义见用户手册);
	- 4. DAT[35~50]:16Byte 其他信息

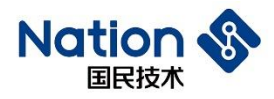

- 状态字节(CR1、CR2)根据命令执行情况分为:
	- 1. 返回成功:状态标志位(0xA0、0x00)。
	- 2. 返回失败: 状态标志位(0xB0、0x00)。

## <span id="page-10-0"></span>**2.3.3 CMD\_FLASH\_ERASE**

BOOT 提供以页为单位擦除 FLASH 的功能,擦除页地址编号和和页数由用 户提供,擦除的 FLASH 空间不能超过整个 FLASH 空间,且至少擦除 1 个页 (512Byte)。

### 上层指令**:**

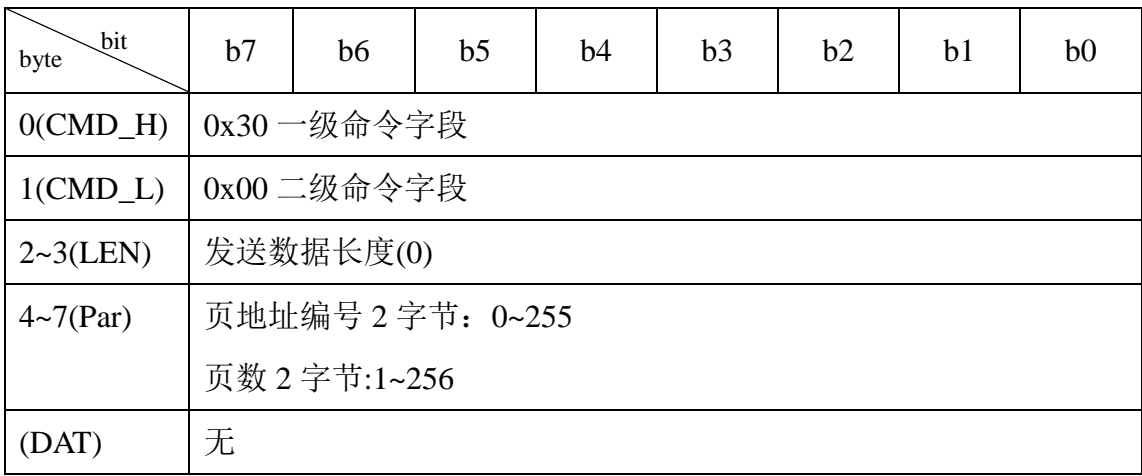

● CMD\_L: 擦除分区号

0x00

● LEN 发送数据长度: 0x10(LEN[0])、0x00(LEN[1]), LEN = LEN[0] +  $(LEN[1] < 8)$ .

● 擦除地址和范围由 Par 字段中的 4 个字节构成

Par[0~1]:页地址编号 2 字节(0~255)

页地址编号 = Par  $[0]$  + Par  $[1]$  << 8;

Par[2~3]:页数 2 字节(1~256)

页数 = Par  $[2]$  + Par  $[3]$  < 8;

0号页首地址为0x0800\_0000,以后的页地址编号加1,首地址累加0x200。 比如:

1 号页首地址为 0x0800\_0000 + 1\*0x200 = 0x0800\_0200

2 号页首地址为 0x0800\_0000 + 2\*0x200 = 0x0800\_0400

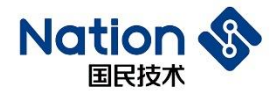

#### 整个擦除的地址范围

比如:页地址编号为 0x01,页数为 0x02

则擦除的地址范围:

 $(0x0800\ 0000 + 1*0x200)$  ~  $(0x0800\ 0000 + 1*0x200 + 2*0x200)$ 

即(页地址编号的首地址) ~ (页地址编号的首地址 + 页数\*页的大小)

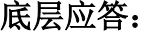

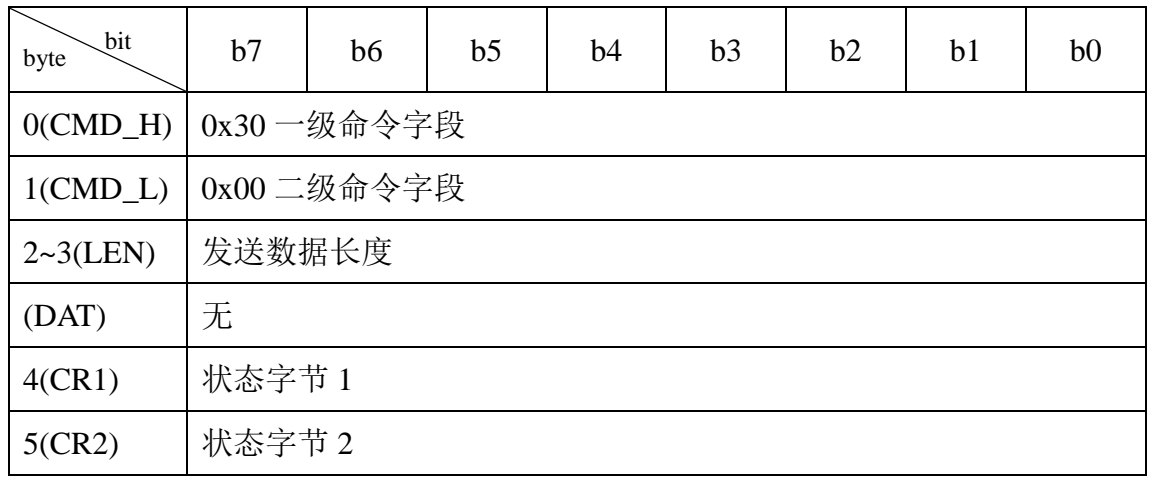

 LEN 发送数据长度:0x00(LEN[0])、0x00(LEN[1]),LEN = LEN[0] +  $(LEN[1] < 8)$ .

● 状态字节(CR1、CR2)根据命令执行情况分为:

1. 返回成功:状态标志位(0xA0、0x00)。

2. 返回失败: 状态标志位(CR1, CR2)。

(1)、(0xB0、0x00):返回失败;

(2)、(0xB0、0x30):擦除 FLASH 页被 RDP 保护;

(3)、(0xB0、0x31):擦除 FLASH 页被 WRP 保护;

(4)、(0xB0、0x32):擦除 FLASH 页被分区保护;

(5)、(0xB0、0x33):擦除 FLASH 页范围跨分区;

(6)、(0xB0、0x34):擦除 FLASH 地址范围越界(指超出整个 FLASH

大小);

(7)、(0xB0、0x35):下载FLASH 起始地址不是16 字节对齐;

(8)、(0xB0、0x36):下载 FLASH 数据长度不是 16 的倍数;

12

(9)、(0xB0、0x37):擦除 FLASH 失败。

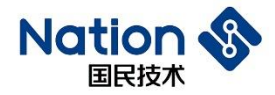

## <span id="page-12-0"></span>**2.3.4 CMD\_FLASH\_DWNLD**

该命令提供用户下载代码到指定 FLASH 中。数据长度必须 16 字节对齐 (不 足上位机自动补 0x00),都由上层命令提供。明文下载。

上层指令**:**

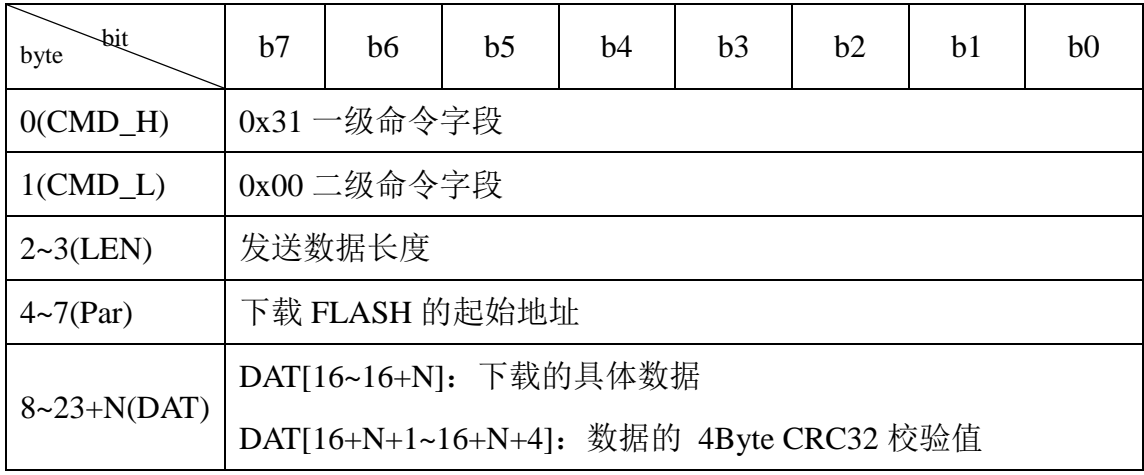

● CMD\_L: 擦除分区号

0x00;

● LEN 发送数据长度: 0xXX(LEN[0])、0xXX(LEN[1]), LEN = LEN[0] +  $(LEN[1]<<8)$ 

● Par[0~3]: 下载 FLASH 的起始地址, 合成规则为 Address = Par[0] | Par[1]<<8 | Par[2]<<16 | Par[3]<<24。

● DAT[16~16+N]: 下载的具体数据

USART: 最大 128 个字节, 15 <= N <= 143, N + 1 必须为 16 的倍数。

DAT[16+N+1~16+N+4]:数据的 4Byte CRC32 校验值

底层应答:

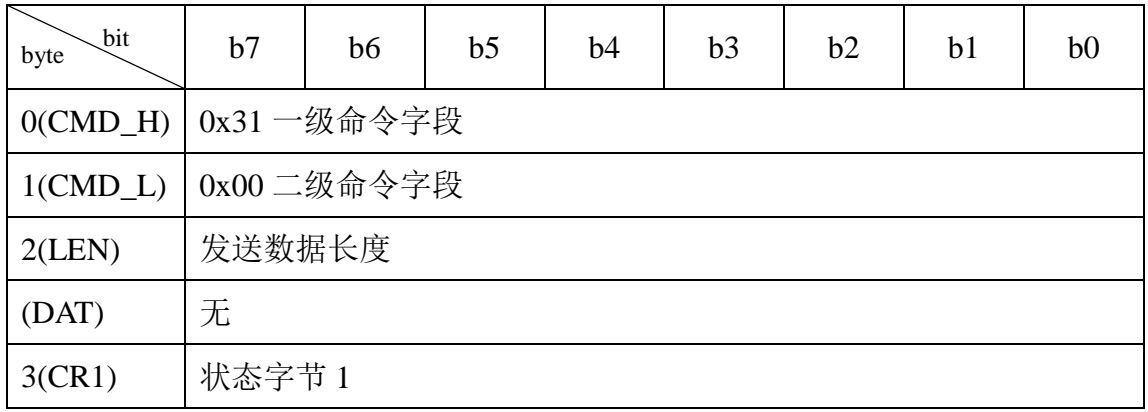

13

国民技术股份有限公司 Nations Technologies Inc. 地址: 深圳市南山区高新北区宝深路 109 号国民技术大厦 电话: +86-755-86309900 传真: +86-755-86169100 邮箱: info@nationstech.com 邮编: 518057

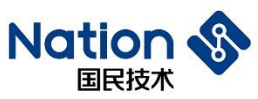

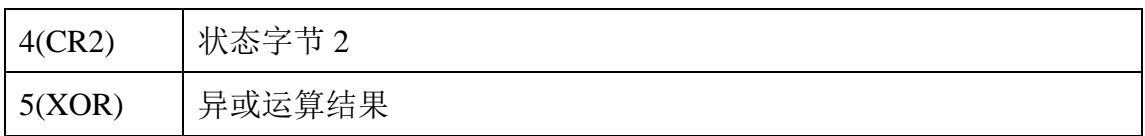

● LEN 发送数据长度: 0x00(LEN[0])、0x00(LEN[1]), LEN = LEN[0] +  $(LEN[1] < 8)$ .

● 状态字节(CR1、CR2)根据命令执行情况分为:

1. 下载成功:状态标志位(0xA0、0x00)。

2. 下载失败: 状态标志位(CR1, CR2)。

(1)、(0xB0、0x00):返回失败;

(2)、(0xB0、0x30):下载 FLASH 地址被 RDP 保护;

(3)、(0xB0、0x31):下载 FLASH 地址被 WRP 保护;

(4)、(0xB0、0x32):下载 FLASH 地址被分区保护

(5)、(0xB0、0x33):下载 FLASH 地址范围跨分区;

(6)、(0xB0、0x34):下载 FLASH 地址范围越界(指超出整个 FLASH

大小);

- (7)、(0xB0、0x35):下载 FLASH 起始地址不是 16 字节对齐;
- (8)、(0xB0、0x36):下载 FLASH 数据长度不是 16 的倍数;

(9)、(0xB0、0x37):编程 FLASH 失败。

#### <span id="page-13-0"></span>**2.3.5 CMD\_DATA\_CRC\_CHECK**

该命令用于校验下载数据是否正确,考虑到下载速度的因素和下载失败概率 比较小,所以采用数据下载完成后统一进行 CRC 校验,上层指令需提供下载数 据的 CRC 值和校验起始地址以及校验长度。

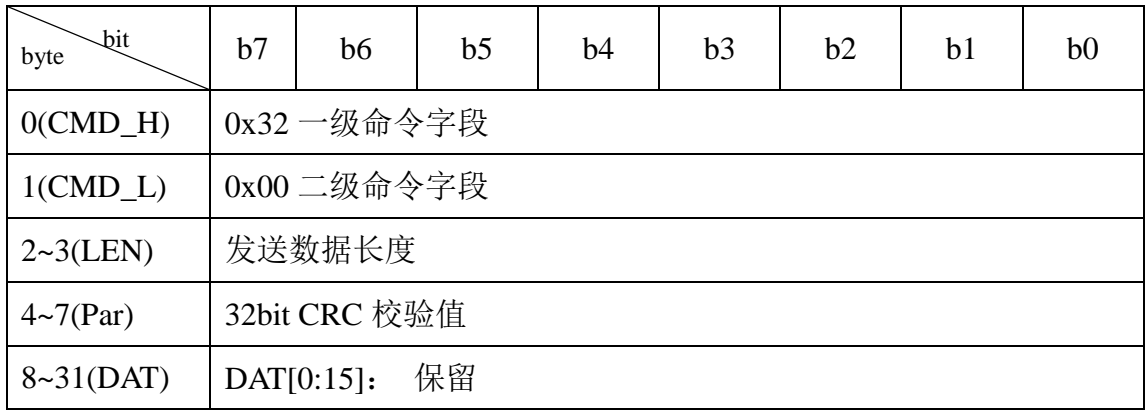

上层指令**:**

国民技术股份有限公司 Nations Technologies Inc. 地址: 深圳市南山区高新北区宝深路 109 号国民技术大厦 电话: +86-755-86309900 传真: +86-755-86169100 邮箱: info@nationstech.com 邮编: 518057

<sup>14</sup>

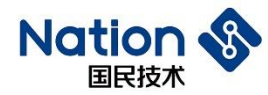

DAT[16:19]:校验起始地址

DAT[20:23]: 校验长度(单位: 字节, 长度最小 512B)

● CMD\_L: 校验分区号

0x00;

● LEN 发送数据长度: 0x18(LEN[0])、0x00(LEN[1]), LEN = LEN[0] +  $(LEN[1] < 8)$ .

● Par[0~3]: 32bit CRC 校验值, 其合成规则为 CRC32 = Par[0] | Par[1]<<8 |  $Par[2] \leq 16$  |  $Par[3] \leq 24$ .

● CMD L = 0x00: 16 字节全部为 0x00。

● DAT[0:15]: 保留

● DAT [16~19]: 校验起始地址, 其合成规则为 Address = DAT[16] | DAT[17]<<8 | DAT[18]<<16 | DAT[19]<<24, Address 只能是在 FLASH 范围内。

● DAT [20~23]: 校验长度, 其合成规则为 CRC LEN = DAT[20] | DAT[21]<<8 | DAT[22]<<16 | DAT[23]<<24, CRC\_LEN 只能是在有效范围内, 长 度大于 2KB, 且是 16 的倍数。

底层应答:

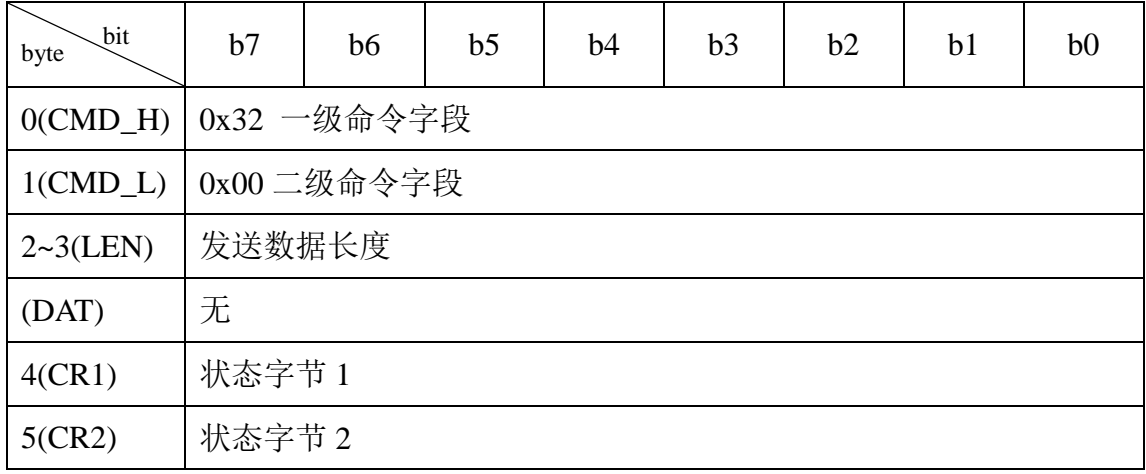

● LEN 发送数据长度: 0x00(LEN[0])、0x00(LEN[1]), LEN = LEN[0] +  $(LEN[1] < 8)$ .

● 状态字节(CR1、CR2)根据命令执行情况分为:

1. 校验成功:状态标志位(0xA0、0x00)。

2. 校验失败: 状态标志位(CR1, CR2)

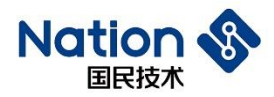

(1)、(0xB0、0x00):返回失败;

(2)、(0xB0、0x32):CRC 校验地址被分区保护;

(3)、(0xB0、0x33):CRC 校验地址范围跨分区;

(4)、(0xB0、0x34):CRC 校验地址范围越界(指超出整个 FLASH 大

小);

(5)、(0xB0、0x35):CRC 校验地址不是 16 字节对齐;

(6)、(0xB0、0x36):CRC 校验长度不是 16 的倍数,或者长度小于 512B;

(7)、(0xB0、0x38):CRC 校验失败。

### <span id="page-15-0"></span>**2.3.6 CMD\_OPT\_RW**

该命令用于选项字节读写(包含了读保护等级、FLASH 页写保护、Data0/1 配置、USER 配置)。

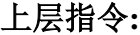

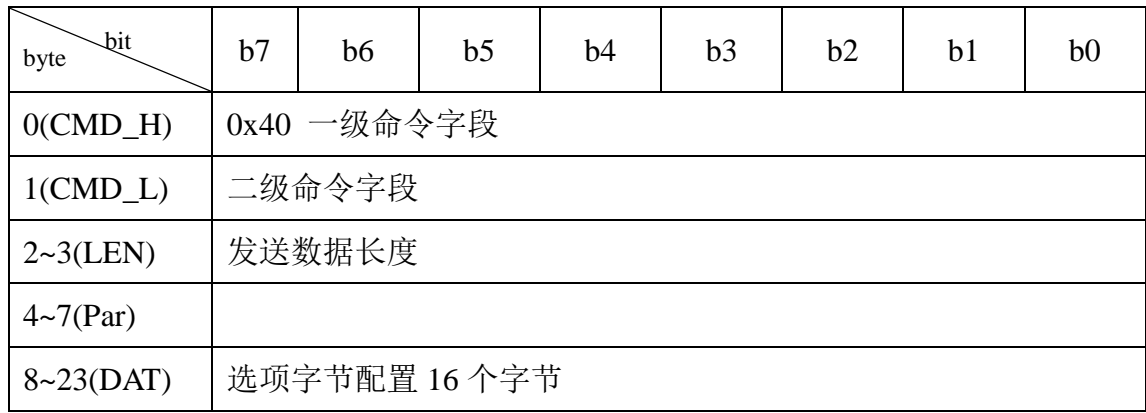

 $\bullet$  CMD L 二级命令字段:

1. 0x00:获取选项字节。

2. 0x01:配置选项字节。

3. 0x02:配置选项字节,再复位。

● LEN 发送数据长度: 0x14(LEN[0])、0x00(LEN[1]), LEN = LEN[0] +  $(LEN[1] < 8)$ .

● DAT[0~15]: 选项字节配置 16 个字节

RDP、nRDP、USER、nUSER、Data0、nData0、Data1、nData1、WRP0、 nWRP0、WRP1、nWRP1、RDP2、nRDP2、Reserved、nReserved;

1. CMD  $L = 0x00$ : 全部为 0x00。

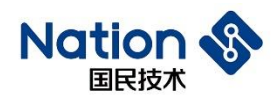

2. CMD L = 0x01/0x02: 配置选项字节为要写入的值。

底层应答:

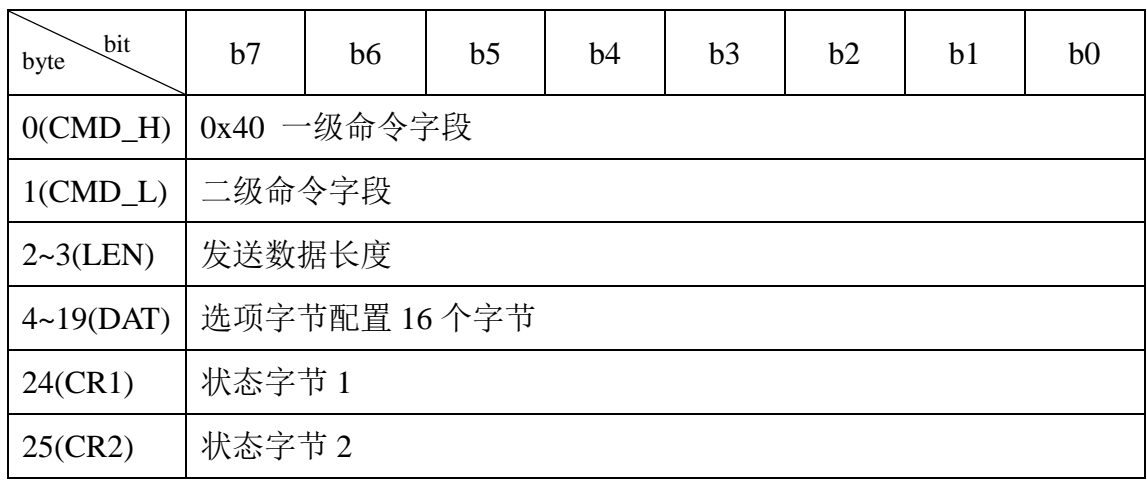

● LEN 发送数据长度: 0x14(LEN[0])、0x00(LEN[1]), LEN = LEN[0] +  $(LEN[1] < 8)$ .

● DAT[0~15]: 当前选项字节配置 16 个字节

RDP、nRDP、USER、nUSER、Data0、nData0、Data1、nData1、WRP0、 nWRP0、WRP1、nWRP1、RDP2、nRDP2、Reserved、nReserved;

● 状态字节(CR1、CR2)根据命令执行情况分为:

1. 返回成功:状态标志位(0xA0、0x00)。

2. 校验失败: 状态标志位(CR1, CR2)

(1)、(0xB0、0x00):返回失败;

(2)、(0xB0、0x39):已配用户区封口,不允许读保护级别由 L1 降为 L0;

## <span id="page-16-0"></span>**2.3.7 CMD\_SYS\_RESET**

该命令用于软件复位 BOOT 程序。

上层指令**:**

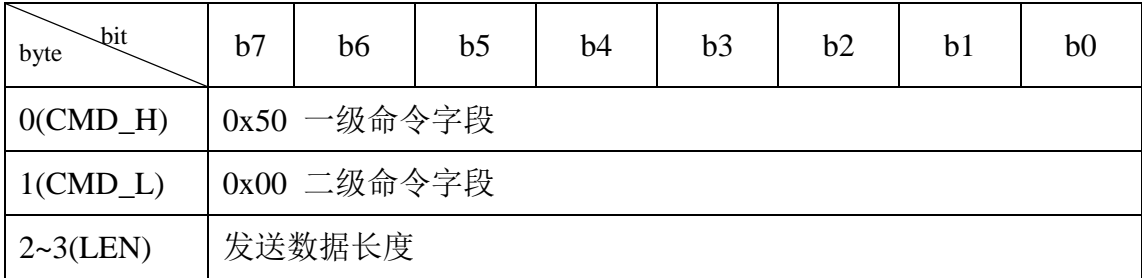

17

国民技术股份有限公司 Nations Technologies Inc. 地址: 深圳市南山区高新北区宝深路 109 号国民技术大厦 电话: +86-755-86309900 传真: +86-755-86169100 邮箱: info@nationstech.com 邮编: 518057

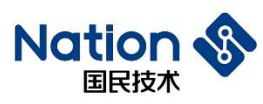

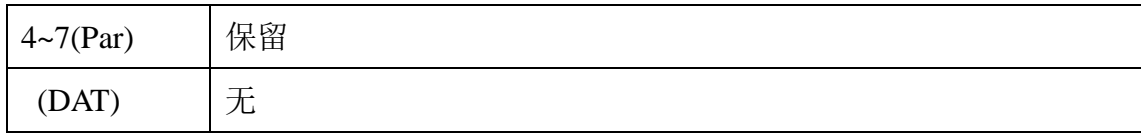

● 保留值: 0x00;

底层应答:

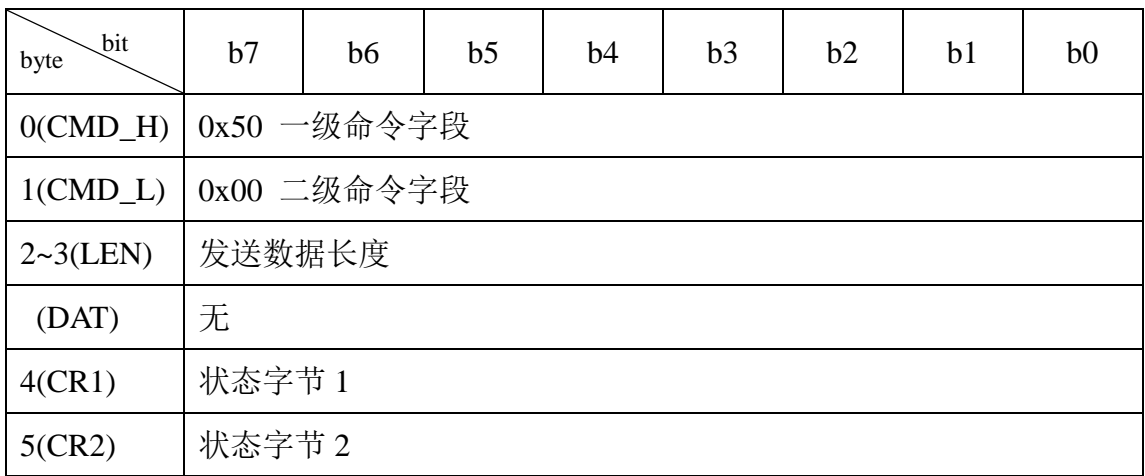

- 状态字节(CR1、CR2)根据命令执行情况分为:
	- 1. 返回成功:状态标志位(0xA0、0x00)。
	- 2. 返回失败: 状态标志位(0xB0、0x00)。

## <span id="page-17-0"></span>**2.3.8 CMD\_APP\_GO**

该命令用于 BOOT 下载完应用程序到 FLASH 后跳转 USER1 复位程序入口 地址(0x0800\_0000)执行。

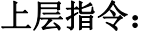

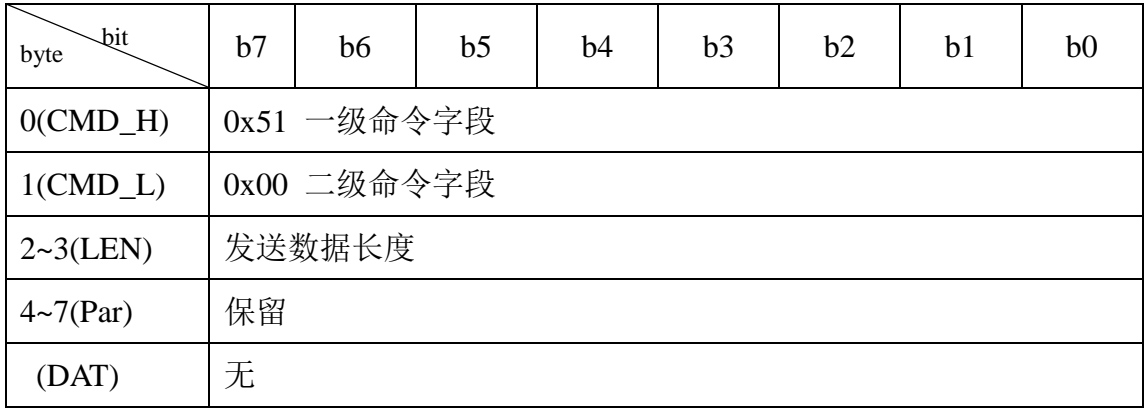

● 保留值: 0x00;

底层应答:

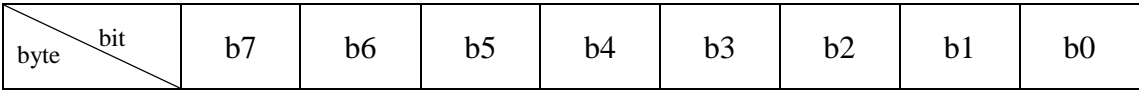

国民技术股份有限公司 Nations Technologies Inc. 地址: 深圳市南山区高新北区宝深路 109 号国民技术大厦 电话: +86-755-86309900 传真: +86-755-86169100 邮箱: info@nationstech.com 邮编: 518057

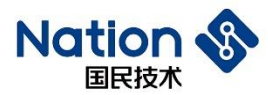

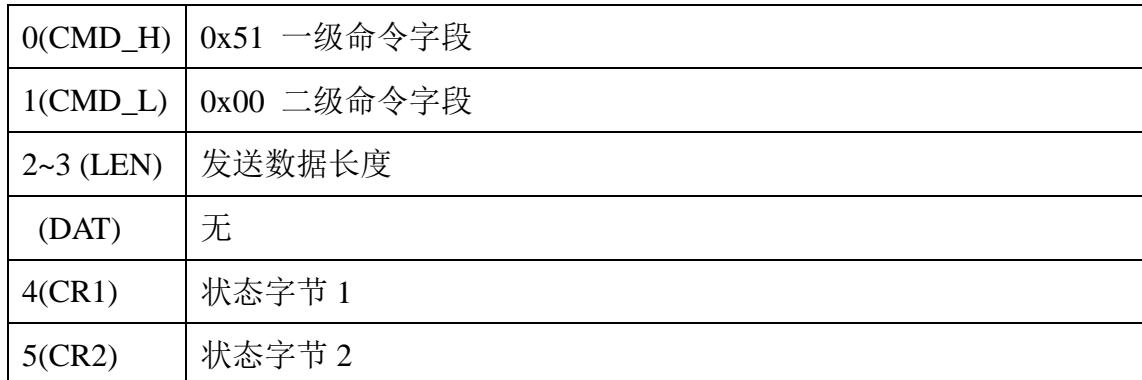

状态字节(CR1、CR2)根据命令执行情况分为:

1. 返回成功:状态标志位(0xA0、0x00)。

2. 返回失败:状态标志位(0xB0、0x00)。

## <span id="page-18-0"></span>**2.4** 返回状态字说明

### <span id="page-18-1"></span>**2.4.1** 返回成功状态字

返回成功: 状态标志位(0xA0、0x00)。表示上层下发的命令执行成功, 返回 成功状态字。

包含了读取、更新、配置等命令的成功返回值。

#### <span id="page-18-2"></span>**2.4.2** 返回失败状态字

返回失败:状态标志位(0xB0、0x00)。表示上层下发的命令由于其他原因(命 令接受格式错误或者超时等)执行失败,返回失败状态字。

#### <span id="page-18-3"></span>**2.4.3** 返回其他状态字

下列的返回状态字也是返回失败,第二字节的状态字表示不同的错误类型。

(1)、(0xB0、0x30):擦除/下载 FLASH 页被 RDP 保护;

(2)、(0xB0、0x31):擦除/下载 FLASH 页被 WRP 保护;

(3)、(0xB0、0x32):擦除/下载/CRC 校验地址被分区保护;

(4)、(0xB0、0x33):擦除/下载/CRC 校验地址范围跨分区;

(5)、(0xB0、0x34):擦除/下载/CRC 校验地址范围越界(指超出整个 FLASH 大小);

(6)、(0xB0、0x35):擦除/下载/CRC 校验起始地址不是 16 字节对齐;

(7)、(0xB0、0x36):下载/CRC 校验数据长度不是 16 的倍数;数据长度表示

19

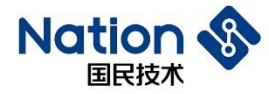

擦除 FLASH 的长度,或者是下载代码到 FLASH 的长度,或者是校验 FLASH CRC 值的长度;

(8)、(0xB0、0x37):擦除/下载 FLASH 编程失败;

(9)、(0xB0、0x38):CRC 校验失败;

(10)、(0xB0、0x39):已配分区封口,不允许读保护级别由 L1 降为 L0;

(11)、(0xBB、0xCC):上层发送命令一级、二级命令字段不属于任何命令。

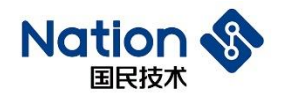

# <span id="page-20-0"></span>**3.** 版本历史

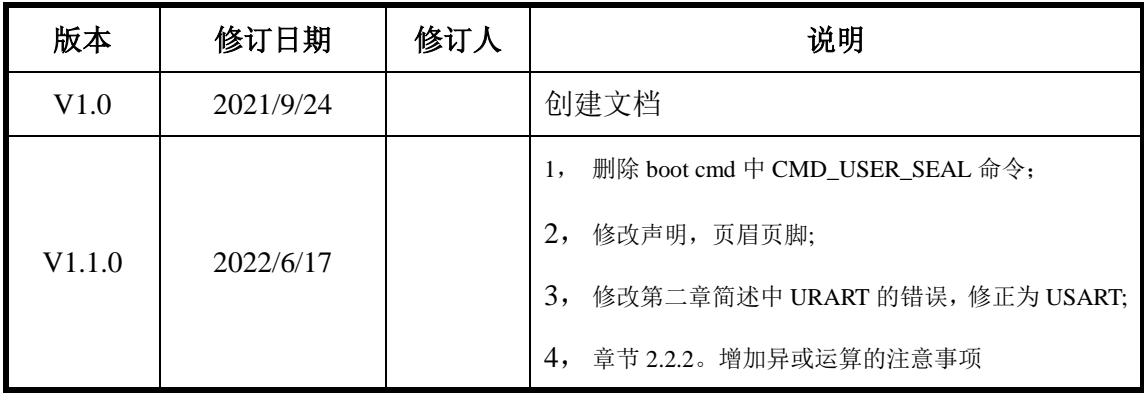

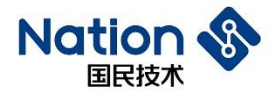

# <span id="page-21-0"></span>**4.** 声明

国民技术股份有限公司(下称"国民技术")对此文档拥有专属产权。依据 中华人民共和国的法律、条约以及世界其他法域相适用的管辖,此文档及其中描 述的国民技术产品(下称"产品")为公司所有。

国民技术在此并未授予专利权、著作权、商标权或其他任何知识产权许可。 所提到或引用的第三方名称或品牌(如有)仅用作区别之目的。

国民技术保留随时变更、订正、增强、修改和改良此文档的权利,恕不另行 通知。请使用人在下单购买前联系国民技术获取此文档的最新版本。

国民技术竭力提供准确可信的资讯,但即便如此,并不推定国民技术对此文 档准确性和可靠性承担责任。

使用此文档信息以及生成产品时,使用者应当进行合理的设计、编程并测试 其功能性和安全性,国民技术不对任何因使用此文档或本产品而产生的任何直 接、间接、意外、特殊、惩罚性或衍生性损害结果承担责任。

国民技术对于产品在系统或设备中的应用效果没有任何故意或保证,如有任 何应用在其发生操作不当或故障情况下,有可能致使人员伤亡、人身伤害或严重 财产损失,则此类应用被视为"不安全使用"。

不安全使用包括但不限于:外科手术设备、原子能控制仪器、飞机或宇宙飞 船仪器、所有类型的安全装置以及其他旨在支持或维持生命的应用。

所有不安全使用的风险应由使用人承担,同时使用人应使国民技术免于因为 这类不安全使用而导致被诉、支付费用、发生损害或承担责任时的赔偿。

对于此文档和产品的任何明示、默示之保证,包括但不限于适销性、特定用 途适用性和不侵权的保证责任,国民技术可在法律允许范围内进行免责。

未经明确许可,任何人不得以任何理由对此文档的全部或部分进行使用、复 制、修改、抄录和传播。

22

国民技术股份有限公司 Nations Technologies Inc. 地址: 深圳市南山区高新北区宝深路 109 号国民技术大厦 电话: +86-755-86309900 传真: +86-755-86169100 邮箱: info@nationstech.com 邮编: 518057